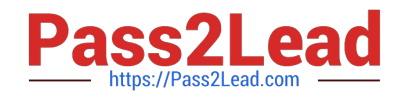

# **NSE5\_FAZ-5.4Q&As**

FortiAnalyzer 5.4 Specialist

## **Pass Fortinet NSE5\_FAZ-5.4 Exam with 100% Guarantee**

Free Download Real Questions & Answers **PDF** and **VCE** file from:

**https://www.pass2lead.com/nse5\_faz-5-4.html**

### 100% Passing Guarantee 100% Money Back Assurance

Following Questions and Answers are all new published by Fortinet Official Exam Center

**63 Instant Download After Purchase** 

- **63 100% Money Back Guarantee**
- 365 Days Free Update
- 800,000+ Satisfied Customers

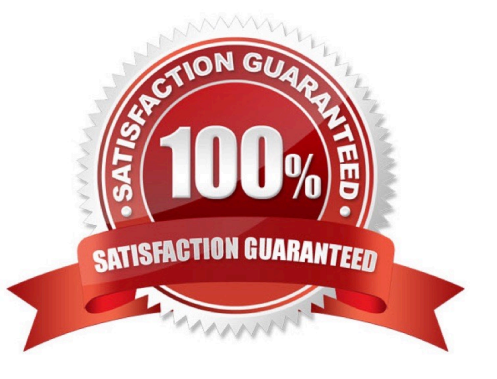

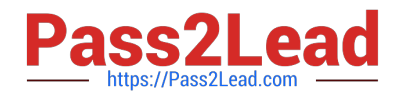

#### **QUESTION 1**

What can the CLI command # diagnose test application oftpd 3 help you to determine?

- A. What logs, if any, are reaching FortiAnalyzer
- B. What ADOMs are enabled and configured
- C. What devices and IP addresses are connecting to FortiAnalyzer
- D. What devices are registered and unregistered

Correct Answer: C

#### **QUESTION 2**

What FortiGate process caches logs when FortiAnalyzer is not reachable?

- A. oftpd
- B. miglogd
- C. sqlplugind
- D. logfiled
- Correct Answer: B

#### **QUESTION 3**

If you upgrade your FortiAnalyzer firmware, what report elements can be affected?

- A. Report settings
- B. Report scheduling
- C. Output profiles
- D. Custom datasets
- Correct Answer: A

#### **QUESTION 4**

What is the purpose of the following CLI command?

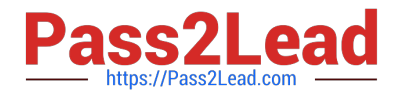

# configure system global

set log-checksum md5

end

- A. To add the MD5\\'s hash value and authentication code
- B. To encrypt log communications
- C. To add a unique tag to each log to provide that it came from this FortiAnalyzer
- D. To add a log file checksum

Correct Answer: A

#### **QUESTION 5**

How do you restrict an administrator\\'s access to a subset of your organization\\'s ADOMs?

- A. Set the ADOM mode to Advanced
- B. Configure trusted hosts
- C. Assign the ADOMs to the administrator\\'s account
- D. Assign the default Super\_User administrator profile
- Correct Answer: C

[NSE5\\_FAZ-5.4 PDF Dumps](https://www.pass2lead.com/nse5_faz-5-4.html) [NSE5\\_FAZ-5.4 Practice](https://www.pass2lead.com/nse5_faz-5-4.html) **[Test](https://www.pass2lead.com/nse5_faz-5-4.html)** [NSE5\\_FAZ-5.4 Braindumps](https://www.pass2lead.com/nse5_faz-5-4.html)